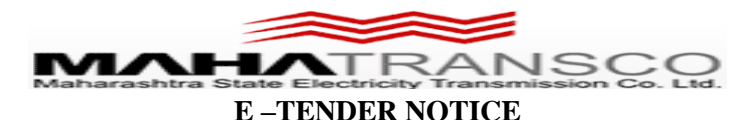

**MSETCL invites online bids (E-Tender) from reputed & registered Electrical contractors on** 

**Mahatransco Website http://srmetender.mahatransco.in for the following Tender** specification.

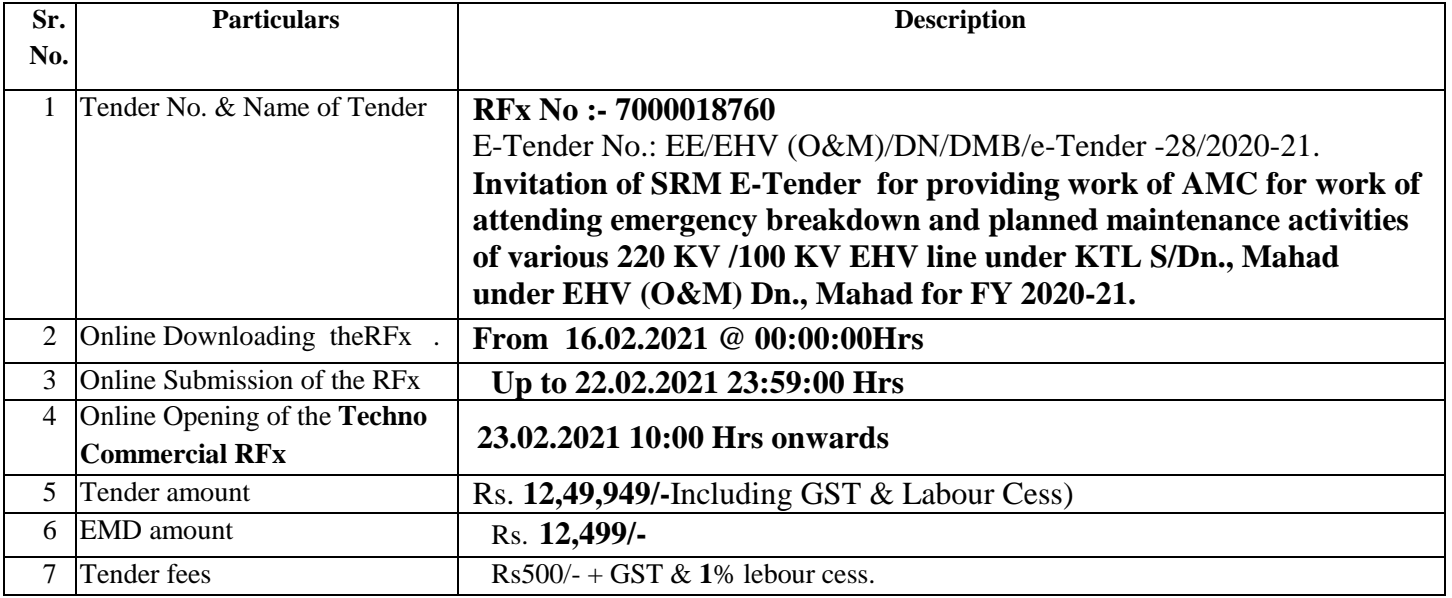

For further details visit our website:-**http://srmetender.mahatransco.in**

**Contact Person :-** The Executive Engineer, (O) : Phone No. 9920662614

Note : All eligible Supplier / Contractors are mandated to get enrolled on SRM E-Tenders (New) portal of MSETCL.

## **Term & Condition:**

- 1. Tender documents can be downloaded online from the aforesaid Website within the aforesaid date &time. The tenderer can log in as a guest user and can search for the RFx number. Accordingly, tenderercan view / download the tender document from Technical RFx tab available in concerned RFx. Also, the price schedule can be downloading / view by viewing print preview tab in the concerned RFx.
- 2. The registered SRM vendors can only participate in the RFx and can submit the bid.
- 3. Accordingly, the Tenderer have to login from his SRM user ID and have to register for the concerned RFx. Accordingly, tenderer have to click on Participate Tab in the concerned RFx for participating in that RFx. The guidelines for participating in the tender through SRM are also attached separately.
- 4. The E.M.D. and Tender Fees is to be paid online only through SRM E-Tenders (New) Portal within the tender Sale period.
- 5. The Tenderer should have to submit their bids online well in advance within the aforesaid date & time. MSETCL will not be responsible for non-submission of Bids due to any website related problem.
- 6. The Techno-Commercial Bid will be opened on line on **dt.23.02.2021 at 10:00 Hrs**. Onwards if possible in the office of The Executive Engineer, EHV (O&M)Dn. Mahad .
- 7. Only the vendors registered at SRM e-Tenders (New) Portal of MSETCL should participate for bidding the tender.
- 8. The undersigned reserves the right to cancel the above tender at any stage without assigning any reason.

 **~Sd~ Executive Engineer EHV(O&M) Dn., MAHAD**